## Vyšetřete průběh funkce – procvičení příkladů

Úlohy 6.4.

Vyšetřete průběh funkce f: a)  $y = x^4 - 6x^2 + 5$ , b)  $y = \frac{1 - x^3}{x^2}$ , c)  $y = \frac{x^2 - 2x + 2}{x - 1}$ , d)  $y = \ln(1 - x^2)$ , e)  $y = x^2 e^{-x}$ 

## Výsledky 6.4.

a)  $D(f) = \mathbf{R}$ , je sudá,  $\lim_{x \to +\infty} f(x) = \lim_{x \to -\infty} f(x) = +\infty$ ,  $P_x = [\pm 1, 0], [\pm \sqrt{5}, 0], P_y = [0, 5]$ , lok.min. v bodech  $x = \pm \sqrt{3}$ , lok.max. v bodě  $x = 0$ , IB v bodech  $x = \pm 1$ , asymptoty nemá. b)  $D(f) = \mathbf{R} \setminus \{0\}$ , není sudá ani lichá,  $\lim_{x \to +\infty} f(x) = -\infty$ ,  $\lim_{x \to -\infty} f(x) = +\infty$ ,  $\lim_{x\to 0^+} f(x) = \lim_{x\to 0^-} f(x) = +\infty, P_x = [1, 0], P_y$ nemá, lok.min. v bodě  $x = -\sqrt[3]{2}$ , inflexní body nemá, funkce je konvexní v  $D(f)$ , asymptoty:  $x = 0$ ,  $y = -x$ , c)  $D(f) = \mathbb{R} \setminus \{1\}$ , není sudá ani lichá,  $\lim_{x \to \infty} f(x) = -\infty$ ,  $\lim_{x \to \infty} f(x) = +\infty$ ,  $\lim_{x \to 1^+} f(x) = -\infty$ ,  $\lim_{x\to 1^-} f(x) = +\infty$ ,  $P_x$  nemá,  $P_y = [0, 2]$ , lok. max. v bodě  $x = 0$ , lok. min. v bodě  $x = 2$ , pro  $x \in (-\infty,1)$  je funkce konvexní, pro  $x \in (1,\infty)$  je funkce konkávní, asymptoty  $x = 1$ ,  $y = x - 1$ , d)  $D(f) = (-1, 1)$ , je sudá,  $\lim_{x \to -1^{-}} f(x) = \lim_{x \to 1^{-}} f(x) = -\infty$ ,  $P_x = P_y = [0, 0]$ , lok. max. v bodě  $x = 0$ , funkce je konkávní v  $D(f)$ , asymptoty  $x = \pm 1$ .

e)  $D(f) = \mathbf{R}$ , není sudá ani lichá,  $\lim_{x \to +\infty} f(x) = 0$ ,  $\lim_{x \to -\infty} f(x) = +\infty$ ,  $P_x = P_y = [0, 0]$ , lok. min. v bodě  $x = 0$ , lok. max. v bodě  $x = 2$ , pro  $x \in (-\infty; 2 - \sqrt{2}) \cup (2 + \sqrt{2}; +\infty)$  je funkce konvexní. pro  $x \in (2 - \sqrt{2}; 2 + \sqrt{2})$  je funkce konkávní, asymptota  $y = 0$  pro  $x \to +\infty$ .

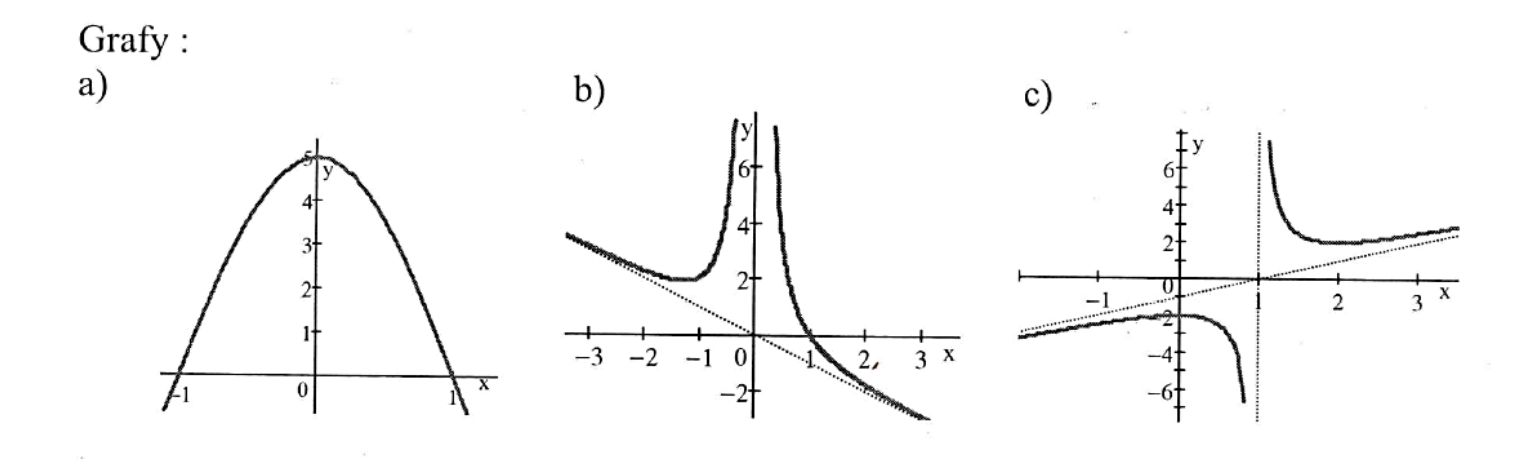

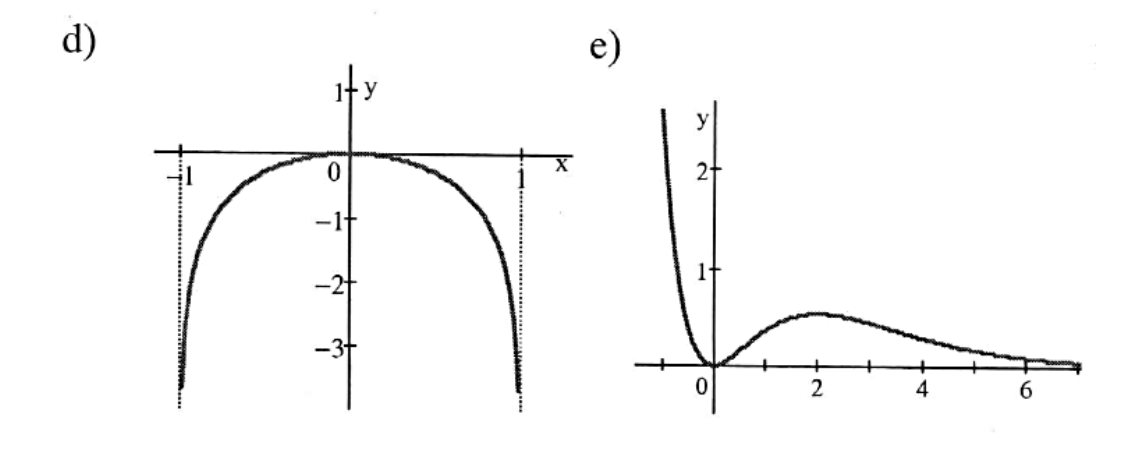

 $\ddot{\phantom{0}}$